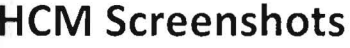

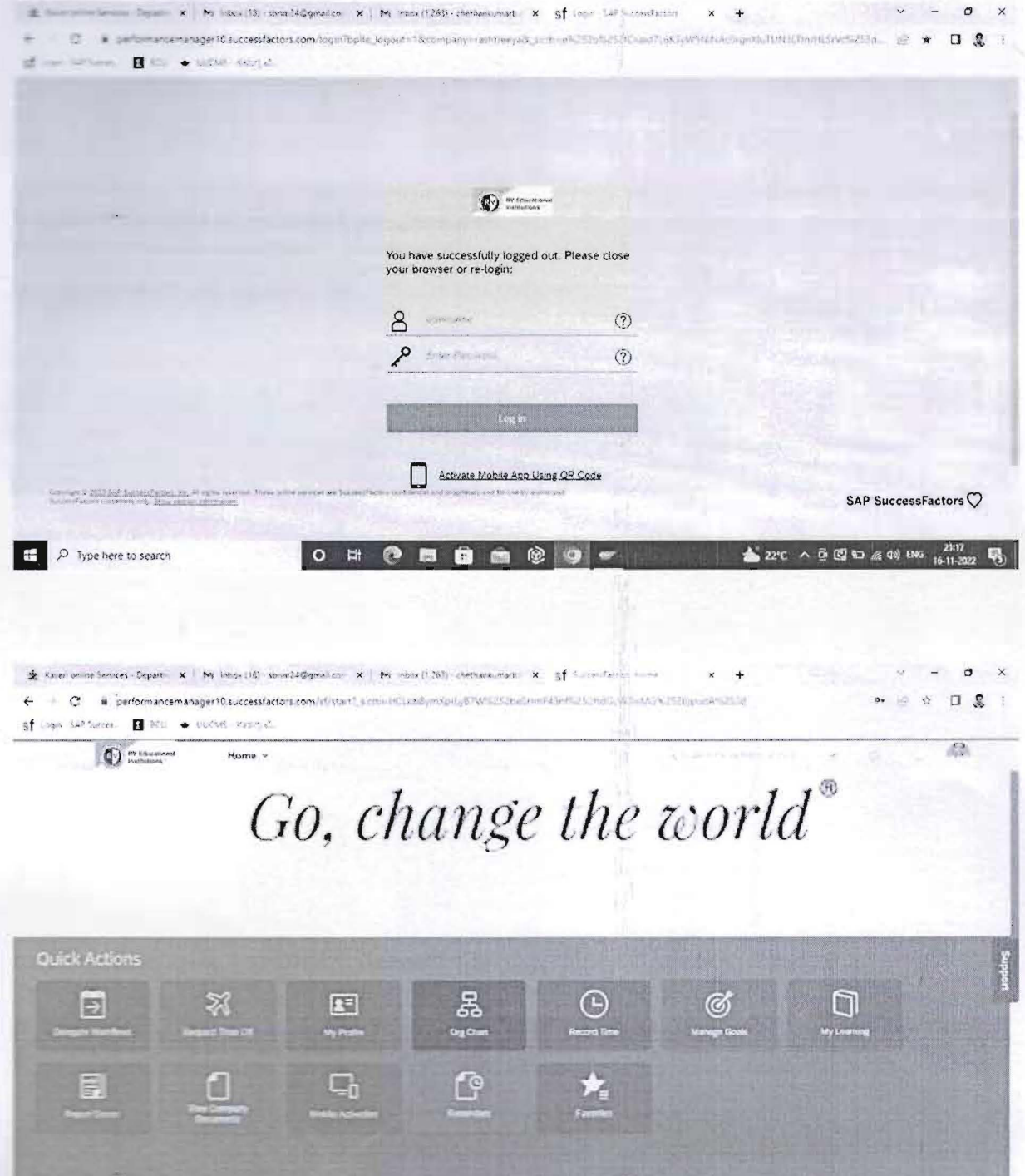

0 = 0 = 0 = 0 0 -

O

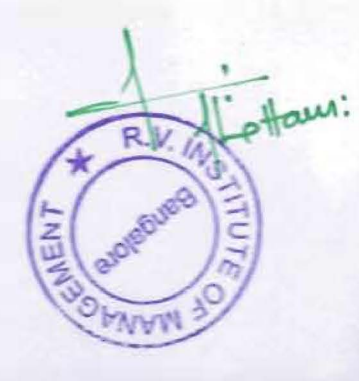

 $\frac{234}{100}$   $\frac{1}{22}$   $\frac{1}{20}$   $\frac{1}{20}$   $\frac{1}{20}$   $\frac{1}{20}$   $\frac{1}{20}$   $\frac{1}{20}$   $\frac{1}{20}$   $\frac{1}{20}$   $\frac{1}{20}$   $\frac{1}{20}$   $\frac{1}{20}$ 

## **HCM Screenshots**

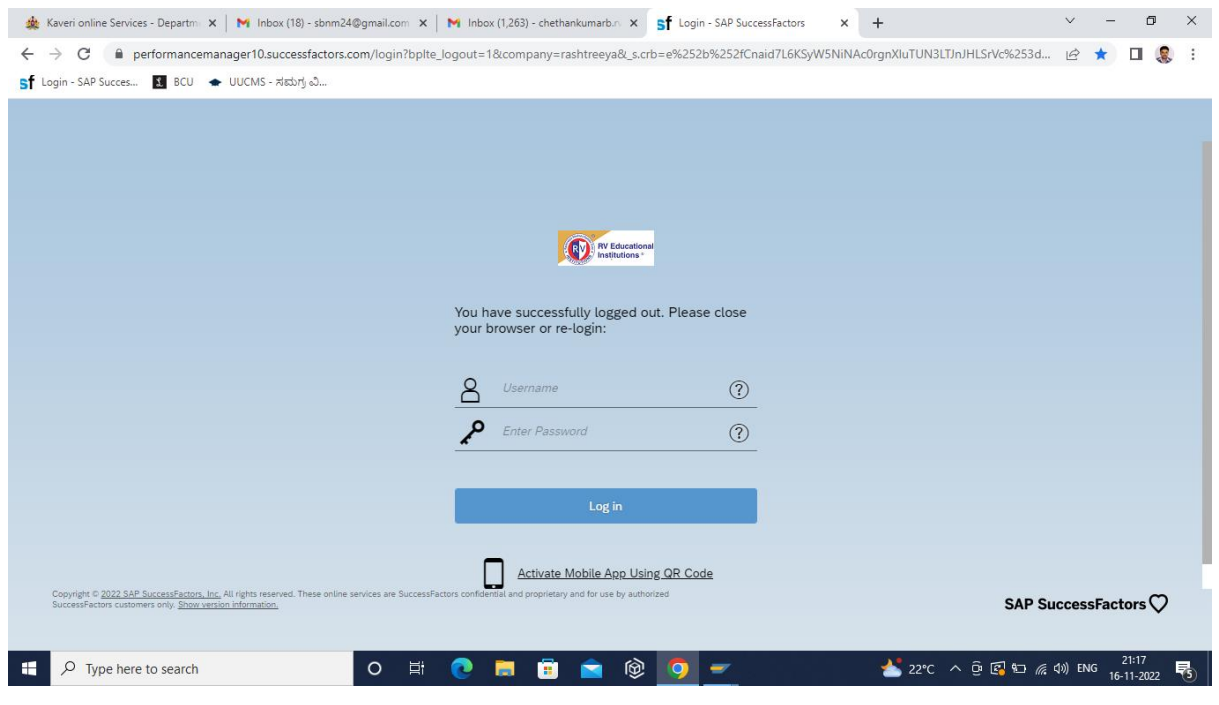

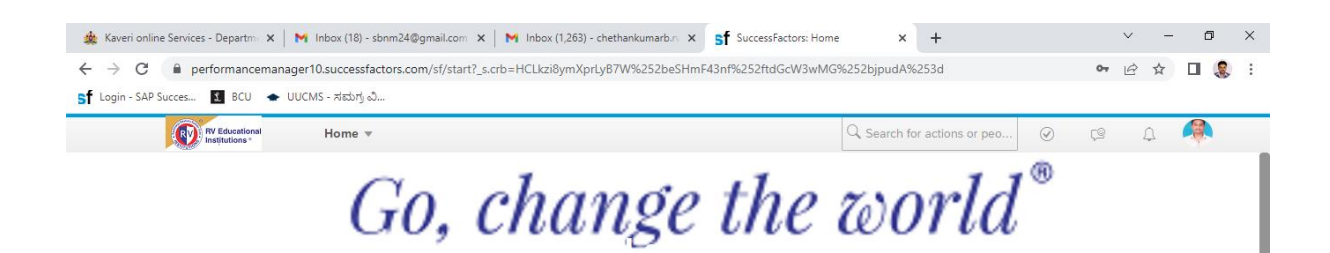

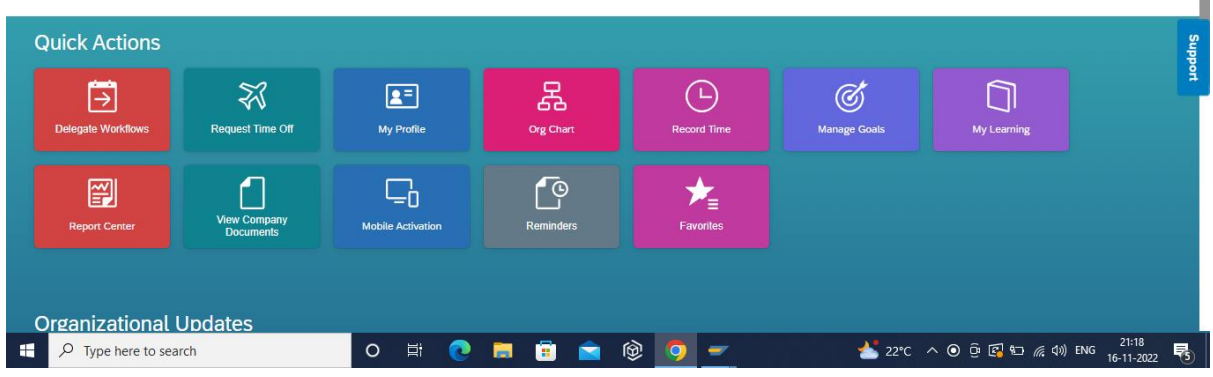

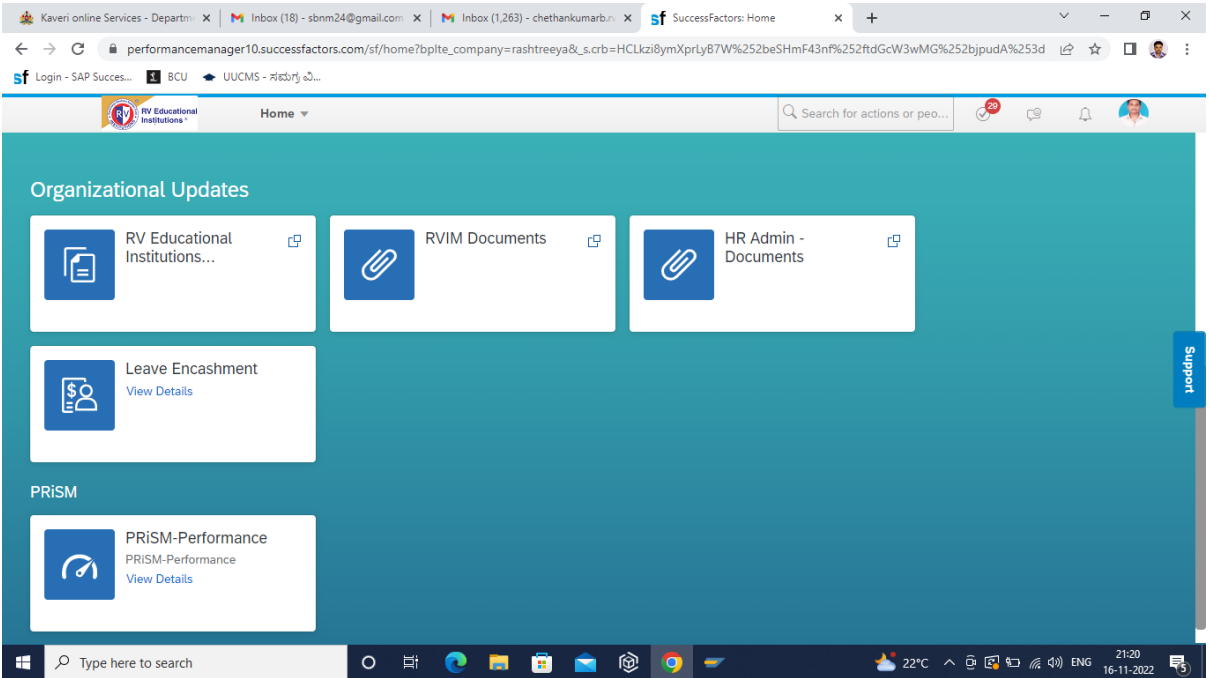

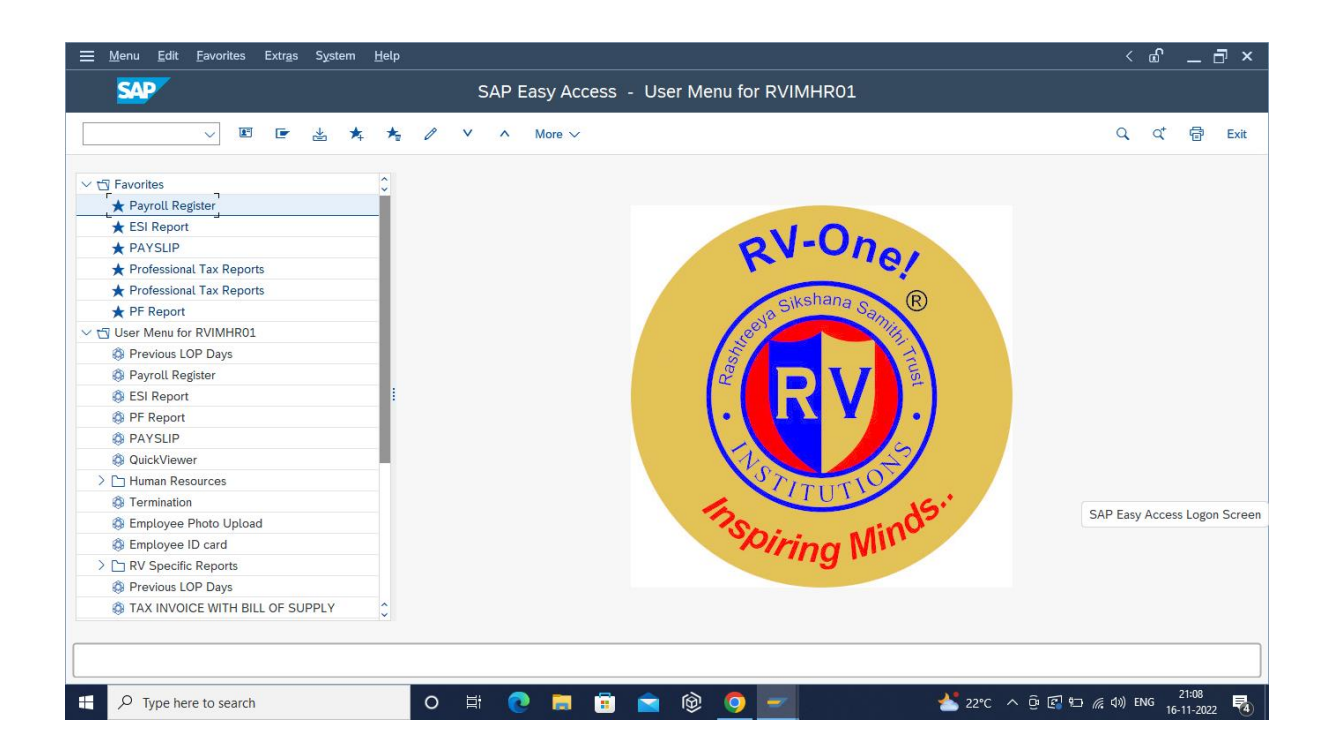

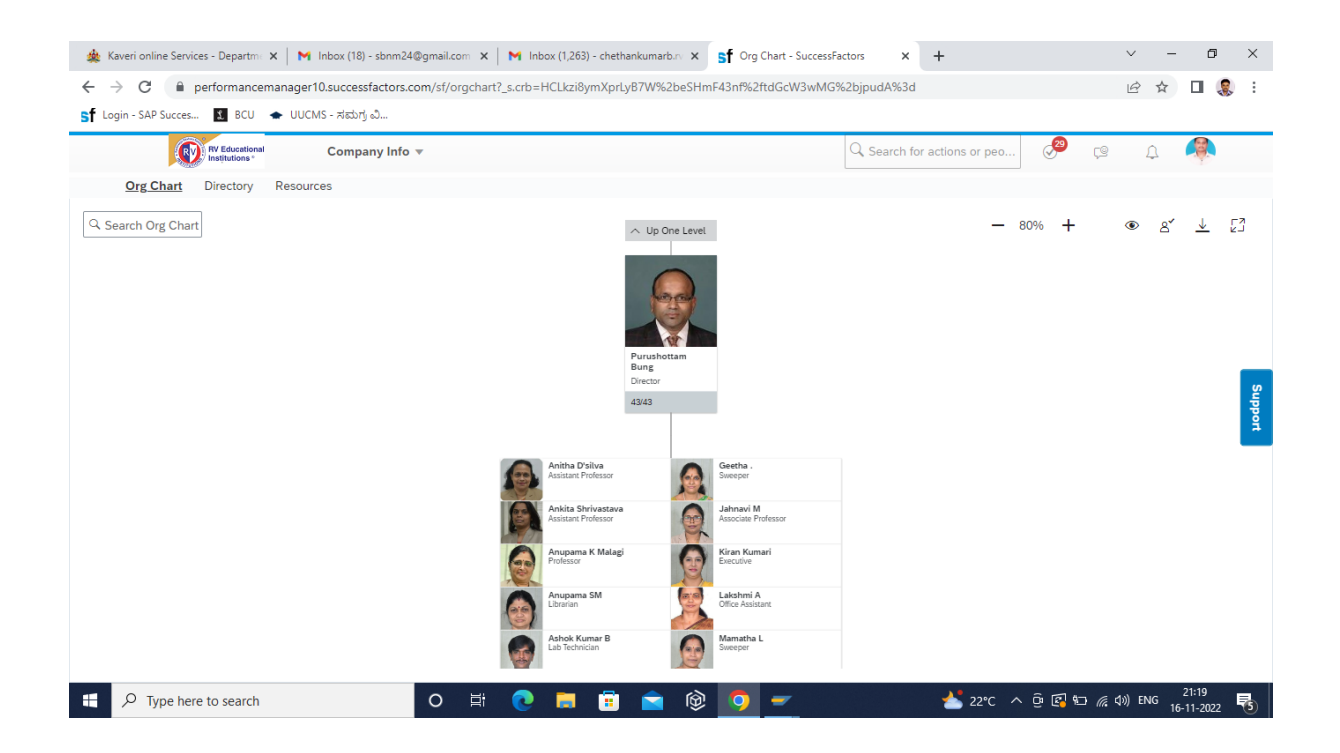

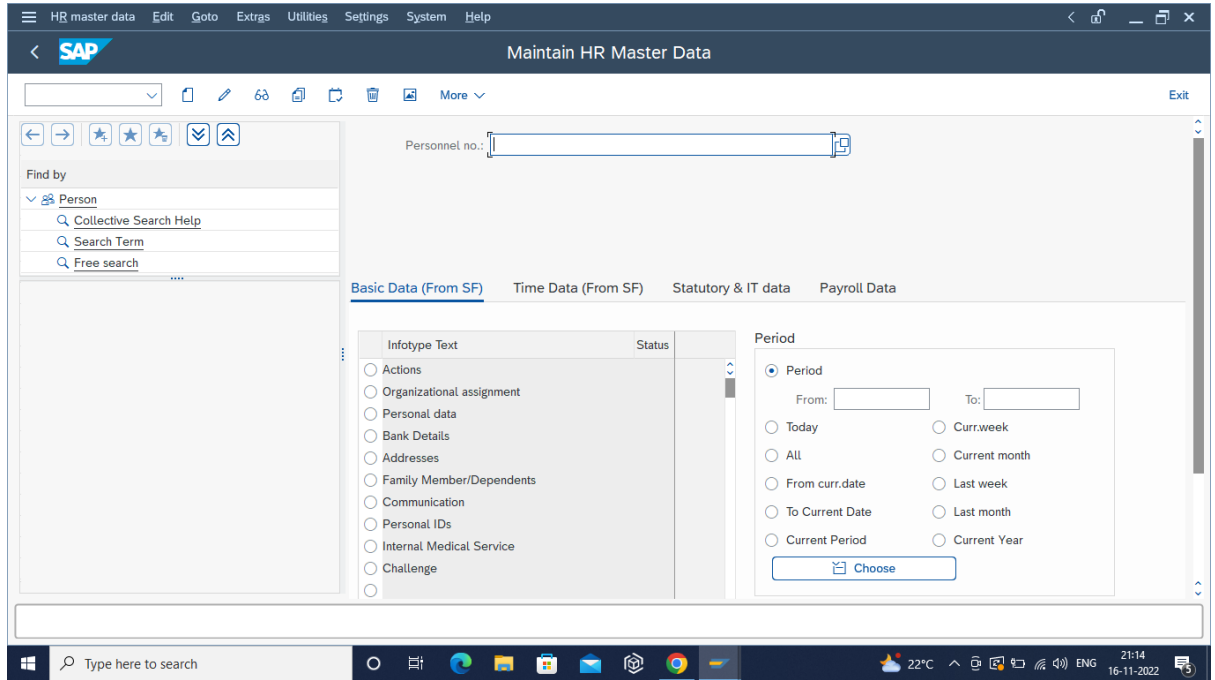

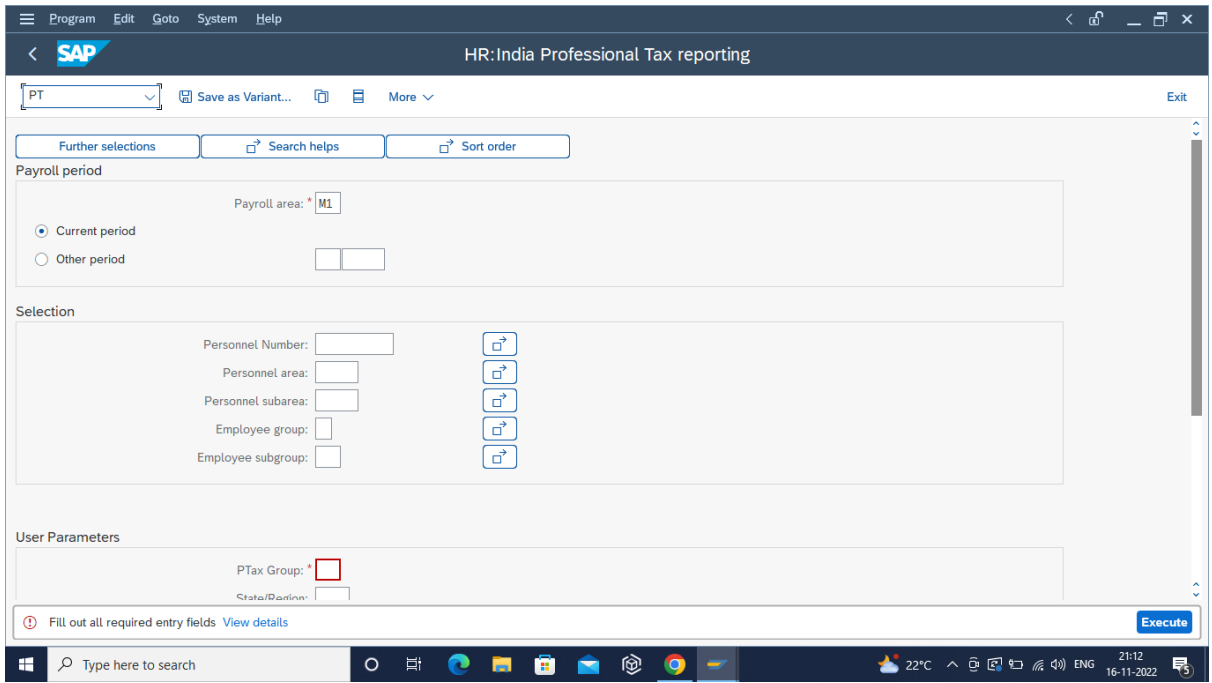

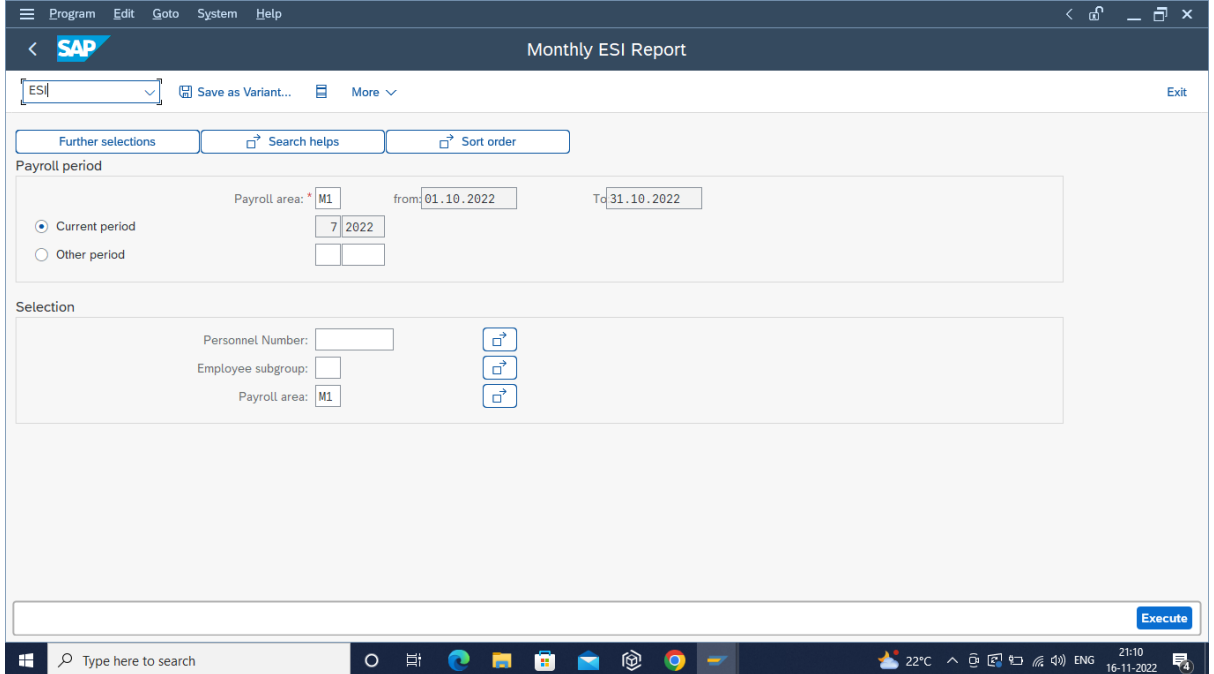

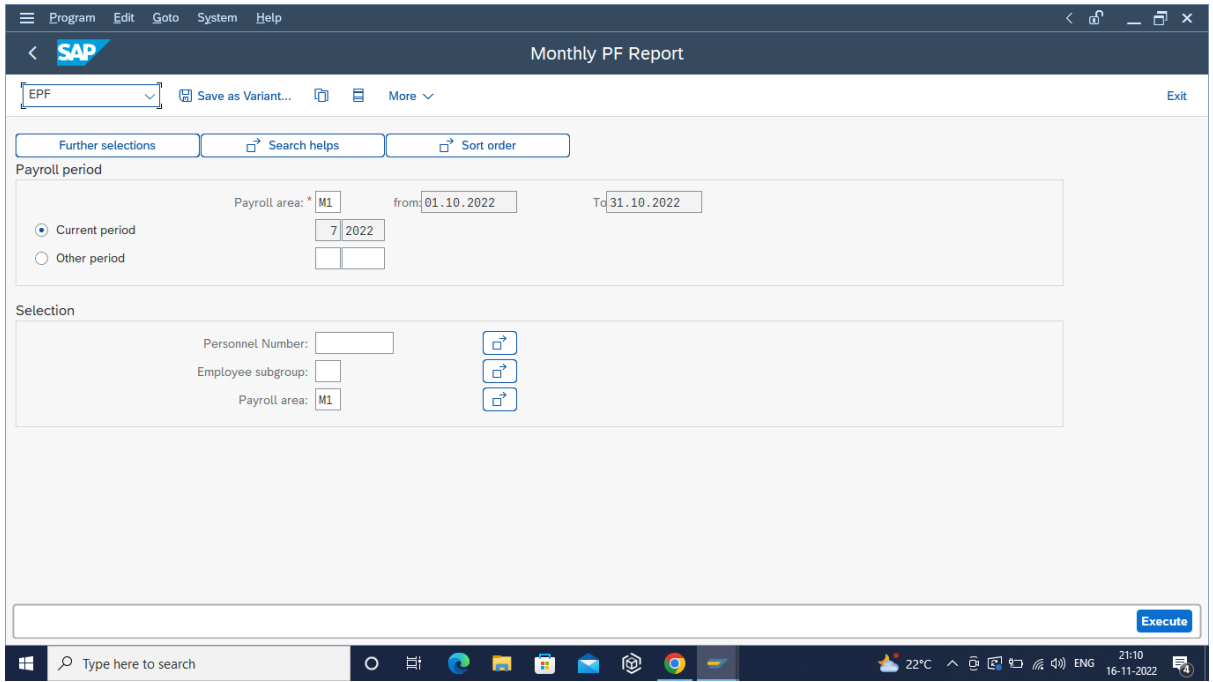

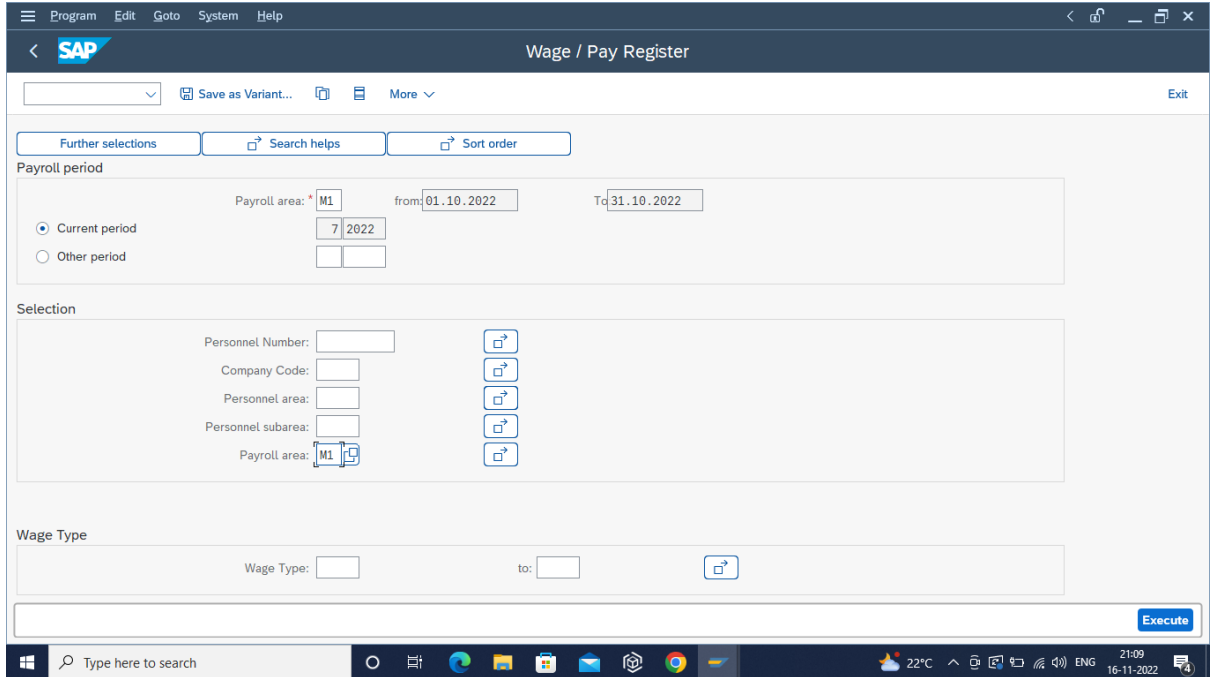